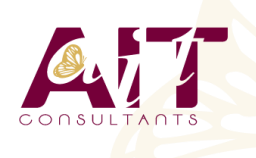

**SARL ONEO**  1025 rue Henri Becquerel Parc Club du Millénaire, Bât. 27 34000 MONTPELLIER **N° organisme : 91 34 0570434**

**Nous contacter : +33 (0)4 67 13 45 45 www.ait.fr contact@ait.fr**

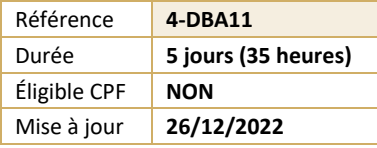

# **Ingénieur de production DB2 for z/os**

## **OBJECTIFS PÉDAGOGIQUES**

- Connaître les principes du Logging et de la sauvegarde et restauration des données
- Maîtriser le fonctionnement, le rôle et l'exécution des différents utilitaires assurant la sécurité des données
- Assurer le suivi des Objets DB2 : Alimentation des tables. Prise de statistiques. Gestion de la désorganisation des données.

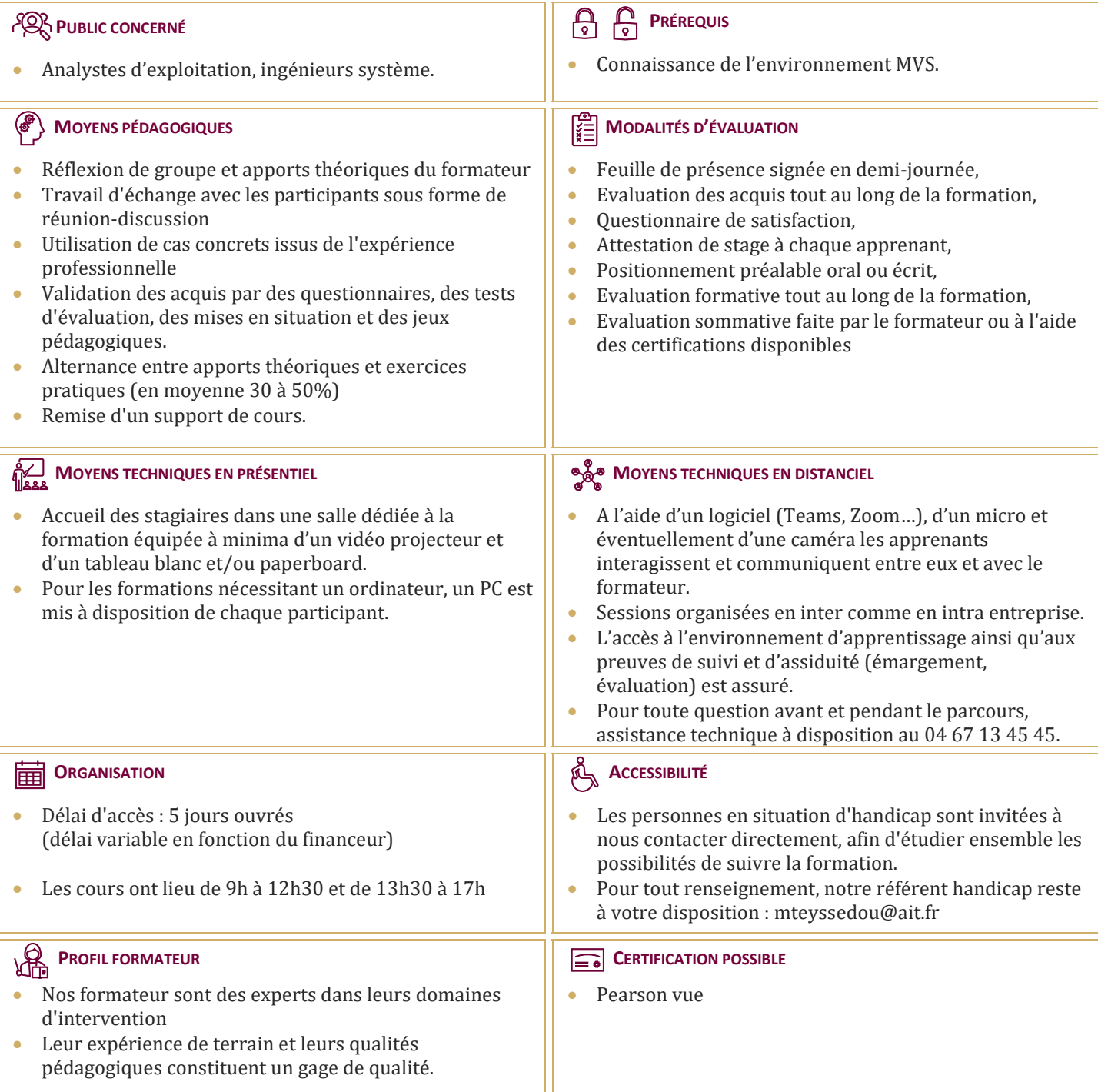

## **Ingénieur de production DB2 for z/os**

#### **LE LOGGING**

- Introduction : notion d'UR, de Log RBA et principe du logging
- $\Box$  Les enregistrements Log
- $\Box$  Enregistrements DBET
- Undo/Redo
- $\Box$  Checkpoints internes
- Paramètres d'installation
- $\Box$  Contrôle des URs
- $\Box$  Les fichiers de logging
- $\Box$  Log actif
- $\Box$  Log archive
- $\Box$  BSDS
- $\Box$  Etats et Nomenclature
- $\Box$  Paramètres d'installation liés aux fichiers log
- $\Box$  Principes de l'archivage
- $\Box$  Mécanisme Fats Log Apply
- $\Box$  Utilitaires sut Log
- $\Box$  Print Log Map : DSNJU004
- $\Box$  Change Log Inventory : DSNJU003
- $\Box$  Le programme DSN1LOGP
- $\Box$  Commandes liées au logging
- Commande DISPLAY LOG
- □ Commande SET LOG
- $\Box$  Suspension des mises à jour
- $\Box$  Commandes liées à l'archivage
- Commande ARCHIVE LOG
- $\Box$  Commande SET ARCHIVE
- $\Box$  Commande DISPLAY ARCHIVE
- $\Box$  Erreurs sur fichiers log
- $\Box$  Erreurs sur BSDS
- Erreurs de lecture/écriture

#### **SAUVEGARDE / RESTAURATION**

- **Principes généraux de la restauration**
- $\Box$  Schéma d'ensemble
- $\Box$  Composants
- □ Table SYSIBM.SYSCOPY
- □ Table SYSLGRNX

#### **GESTION DES UTILITAIRES**

- $\Box$  Exécution des utilitaires
- $\Box$  Fichiers
- $\Box$  Procédure DSNUPROC
- $\Box$  JCL utilisateur
- $\Box$  Enchaînement
- $\Box$  Tablespace SYSUTILX
- $\Box$  Suivi des utilitaires
- Arrêt des utilitaires
- $\Box$  Redémarrage des utilitaires
- $\Box$  Disposition des fichiers
- $\Box$  Messages relatifs aux utilitaires
- $\Box$  Mise à jour du catalogue
- $\Box$  Liste d'objets
- $\Box$  Gestion des fichiers associés
- $\Box$  Gestion dynamique des utilitaires

#### **GESTION DYNAMIQUE DES UTILITAIRES**

- Utilitaire TEMPLATE
- $\Box$  Rôles et syntaxe
- □ Paramètres
- $\Box$  Calcul espace disque et disposition des fichiers
- $\Box$  Nom des fichiers
- $\Box$  Variables de substitution
- $\Box$  Variables JOB, utilitaires, objet, temporelles
- $\square$  Exemple
- Utilitaire LISTDEF
- Rôles et syntaxe
- □ Paramètres
- $\Box$  Type d'objet et liste d'objets
- $\square$  Exemple
- $\Box$  Référence par un utilitaire
- $\Box$  Utilitaire OPTIONS
- Rôles et syntaxe
- □ Paramètres
- □ Utilisation avec TEMPLATE et LISTDEF
- $\Box$  Exemple avec et sans PREWIEW

#### **UTILITAIRE COPY**

- Rôle et syntaxe
- COPY TABLESPACE
- □ Paramètres
- $\Box$  Restrictions
- $\Box$  Exemple
- $\Box$  Sauvegarde conditionnée
- $\Box$  COPY INDEX
- □ Mise en ?uvre
- $\Box$  Impact sur le catalogue
- $\Box$  Sauvegarde d'une liste d'objets
- $\Box$  Mise en ?uvre
- Restrictions
- $\Box$  Sauvegardes parallélisées
- $\Box$  Mise en ?uvre et traitement
- $\Box$  Gains en performance
- $\Box$  Exemple liste statique
- $\Box$  Suivi de l?utilitaire et des objets
- □ Concurrent Copy

#### **AUTRES UTILITAIRES DE SAUVEGARDE**

- L'utilitaire COPYTOCOPY
- $\Box$  Rôle et syntaxe

 Rôle et syntaxe □ Paramètres  $\Box$  Restrictions

 Rôle et syntaxe Paramètres  $\Box$  Cadre d'utilisation

 $\square$  Exemple

- □ Paramètres
- $\Box$  Restrictions
- $\Box$  Exemple
- □ L'utilitaire MERGECOPY

L'utilitaire MODIFY RECOVERY

2/4

#### **UTILITAIRES DE RESTAURATION**

- $\Box$  L'utilitaire RECOVER
- Rôle et fonctionnement
- $\Box$  Restauration complète
- $\Box$  Restauration partielle
- □ Option TOCOPY
- □ Option TORBA
- $\Box$  Option LOGONLY
- $\Box$  Mécanisme Fast Log Apply
- **EXECOVER TABLESPACE**
- □ Paramètres
- **E** RECOVER INDEX
- $\Box$  Restauration d'une liste d'objets
- $\Box$  Restauration partielle
- $\Box$  Parallélisme
- $\Box$  Mise en ?uvre et fonctionnement
- $\square$  Exemple
- L'utilitaire QUIESCE
- Rôle et syntaxe
- □ Paramètres
- $\Box$  Prise en compte des index
- $\Box$  Restauration du catalogue

#### **GESTION DES INDEX**

- Utilitaire REBUILD VS utilitaire RECOVER
- L'utilitaire REBUILD INDEX
- $\Box$  Rôle et syntaxe
- D Paramètres
- $\Box$  Redémarrage
- $\Box$  Construction parallélisée des index
- $\Box$  Reconstruction d'un index de partitionnement
- $\Box$  Reconstruction d'un NPI
- $\Box$  Reconstruction des index d'un TS partitionné
- $\Box$  Reconstruction des index d'un TS non partitionné
- $\Box$  Gains de performance
- $\Box$  Allocation des fichiers et espace de travail
- $\Box$  Statistiques Inline
- $\Box$  Paramètres
- $\Box$  Gestion des Index
- $\Box$  Etat ICOPY
- $\Box$  Etat CHECK Pending (CHKP)
- $\Box$  Etat REBUILD Pending (RBDP)
- $\Box$  Exemple

## **UTILITAIRE LOAD**

- $\Box$  Fonctionnalités
- Différentes phases
- $\Box$  Les mécanismes standards
- $\Box$  Syntaxe
- D Paramètres
- $\Box$  Identification des fichiers
- $\Box$  Sauvegarde parallèle
- $\Box$  Statistiques Inline
- $\Box$  Option INTO TABLE
- $\Box$  Syntaxe
- $\square$  Exemple
- □ Paramètre SORTKEYS
- $\Box$  Elimination des fichiers de tri
- $\Box$  Construction parallélisée des index
- $\Box$  Allocation des fichiers
- $\Box$  Paramétrage et espace de travail
- $\Box$  Exemple
- $\Box$  LOAD niveau partition
- $\Box$  Chargement de partitions en parallèle
- Mise en ?uvre
- $\Box$  Sans Parallel Index Build
- $\Box$  Avec Parallel Index Build
- $\Box$  Exemple
- **LOAD ONLINE**
- $\Box$  Restrictions
- $\Box$  Alimentation à partir d'un curseur
- Particularités
- $\square$  Exemple
- $\Box$  Exemple avec chargement en parallèle
- $\Box$  Redémarrage

### **UTILITAIRE REORG**

- $\Box$  Présentation générale
- $\Box$  Syntaxe complète
- $\Box$  Les étapes
- $\Box$  Déchargement seul
- $\Box$  Schéma et paramètres associés
- $\Box$  Clause FROM TABLE
- $\Box$  Principe de la réorganisation
- $\Box$  Type de déchargement
- $\Box$  REORG sans accès concurrents
- $\Box$  Les étapes
- $\Box$  Codification et paramètres associés
- $\Box$  REORG avec rejet de lignes
- $\Box$  Schéma et paramètres associés
- REORG ONLINE
- $\Box$  Principes généraux
- $\Box$  REORG avec accès concurrents en lecture
- □ Paramètre SHRLEVEL REFERENCE
- □ Schéma général
- $\Box$  Tablespaces jumeaux
- $\Box$  Tablespaces gérés par DB2 ou par User
- $\Box$  Nom des fichiers
- $\Box$  Rename des noms des fichiers
- $\Box$  Permutation de l'instance
- $\Box$  Copies concurrentes DFSMS

 $\Box$  Gestion des Drain Locks  $\Box$  Table de mapping

Commande - ALTER UTIL  $\Box$  REORG ONLINE niveau partition

 $\Box$  Facteurs de performance

 $\Box$  Compatibilité des paramètres  $\Box$  Réorganisation du catalogue

REORG PART n

 $\Box$  Copie parallèle  $\Box$  Statistiques Inline  $\Box$  Reorg conditionnée Paramètres associés Redémarrage **EXECUTE:** REORG INDEX  $\Box$  Quand Réorganiser ?  $\Box$  Objets impactés

**□** REORG avec accès concurrents en maj

□ Utilisation des paramètres LONGLOG et MAXRO

3/4

□ Paramètre SHRLEVEL CHANGE  $\Box$  Schéma général

 $\Box$  Les phases et paramètres associés

□ Paramètre NOSYSREC et SORTKEYS

## **UTILITAIRE UNLOAD**

- $\Box$  Présentation
- $\Box$  Nouvelles fonctionnalités
- $\Box$  Schéma général
- $\Box$  Syntaxe et paramètres
- Clause FROM-TABLE
- $\Box$  Liste de tablespaces
- $\square$  Tablespaces partitionnés<br> $\square$  Déchargement à partir d'i
- Déchargement à partir d'une IC
- $\Box$  Performances
- $\Box$  Exemples
- $\Box$  Déchargement parallélisé de partitions
- $\Box$  Déchargement à partir d'une IC
- $\Box$  Déchargement avec sélection

## **SUIVI DES BASES**

- $\Box$  Principes généraux
- $\Box$  Statistiques
- $\Box$  Colonnes utilisées par l'optimiseur
- $\Box$  Colonnes utilisées pour le suivi des bases
- $\Box$  Statistiques sur tablespace et index
- $\Box$  Statistiques sur partitions
- L'utilitaire RUNSTATS
- $\Box$  Syntaxe et codification
- **RUNSTATS TABLESPACE**
- **EX RUNSTATS INDEX**
- □ Paramètres
- E KEYCARD et FREQVAL
- $\Box$  Impact de l?option UPDATE
- $\Box$  Historisation
- $\Box$  Traitement des partitions
- Aggrégation
- $\Box$  Statistiques temps réel
- $\Box$  Présentation
- $\Box$  Implémentation
- $\Box$  Externalisation
- $\Box$  Principes
- L'utilitaire STOSPACE
- $\Box$  Syntaxe et codification
- $\Box$  Analyse des informations
- L'utilitaire MODIFY STATISTICS
- $\Box$  Syntaxe et codification

## **LES COMMANDES DB2**

- $\Box$  Syntaxe générale des commandes
- $\Box$  Préfixage selon environnement
- $\Box$  Gestion des databases et des pagesets
- $\Box$  Démarrage et arrêt
- $\Box$  Syntaxe complète
- $\Box$  Conditions d?utilisation
- $\Box$  Suivi
- $\Box$  Syntaxe complète
- $\Box$  Intérêts et paramétrage
- $\Box$  Gestion des threads
- Syntaxe complète, Suivi, Arrêt
- $\Box$  Gestion des bufferpools
- $\Box$  Syntaxe complète, Suivi, Modification

## **AUTRES UTILITAIRES**

- $\Box$  L'utilitaire REPAIR
- Rôle et syntaxe
- □ Option LOCATE
- Identification de la donnée et opération à appliquer
- □ Paramètres
- □ Option SET
- D Paramètres
- Option LEVELID
- Option DBD
- L'utilitaire REPORT
- $\Box$  Syntaxe générale Option TABLESPACESET
- $\Box$  Exemple
- □ Option RECOVERY
- $\Box$  Prise en compte des index
- $\Box$  Gestion des listes

## **LES PROGRAMMES D'AIDE**

- $\Box$  Présentation générale
- $\Box$  Le programme DSN1COPY
- Rôle et syntaxe
- □ Paramètres
- $\square$  Exemple
- $\Box$  Le programme DSN1PRNT
- Rôle et syntaxe
- □ Paramètres
- $\Box$  Exemple de rapport Le programme DSN1COMP
- Rôle et syntaxe
- □ Paramètres
- $\square$  Exemple
- 
- $\Box$  Le programme DSN1CHKR
- $\Box$  Le programme DSNJLOGF